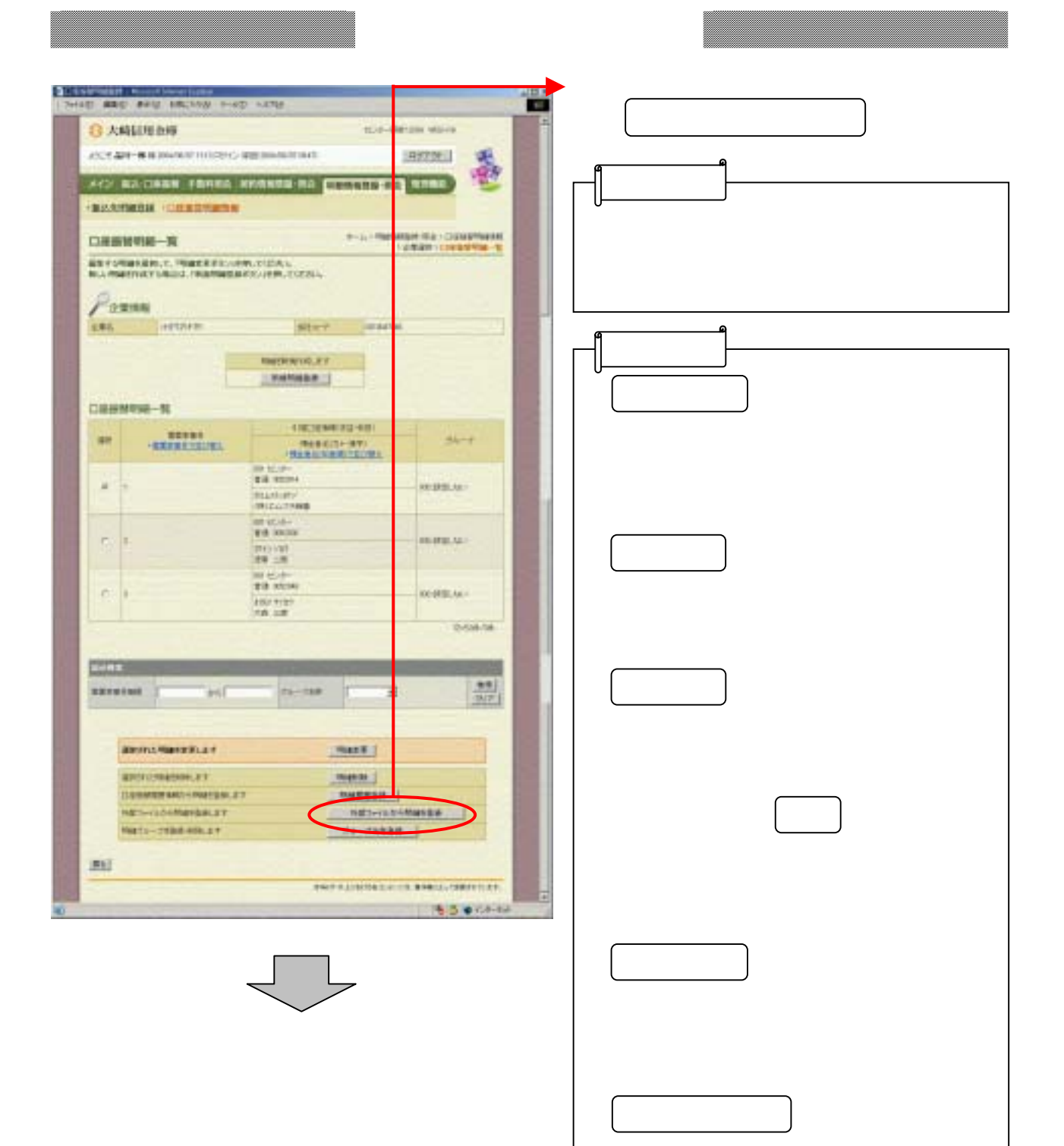

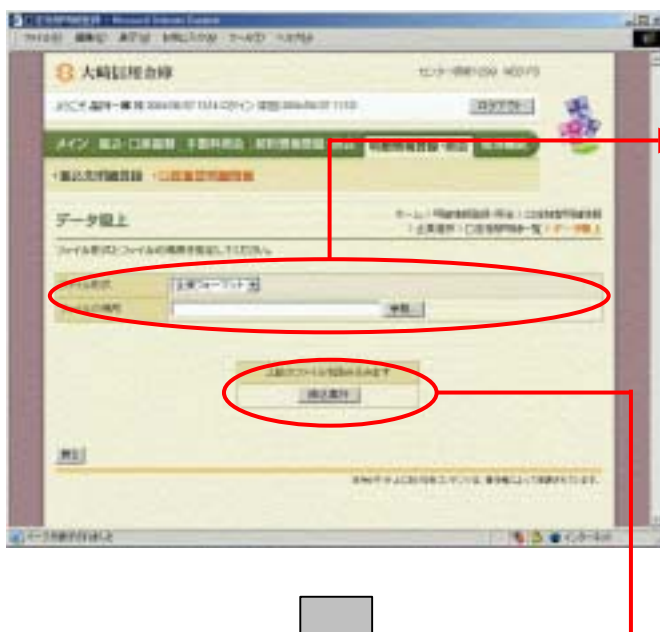

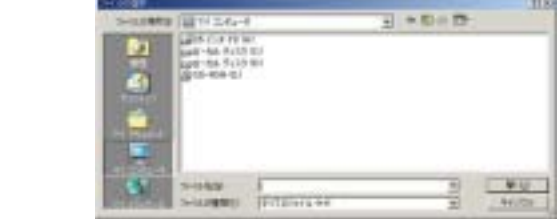

(イ) キャンプ しょうしょう

なお ちょうしょう しゅうしょう

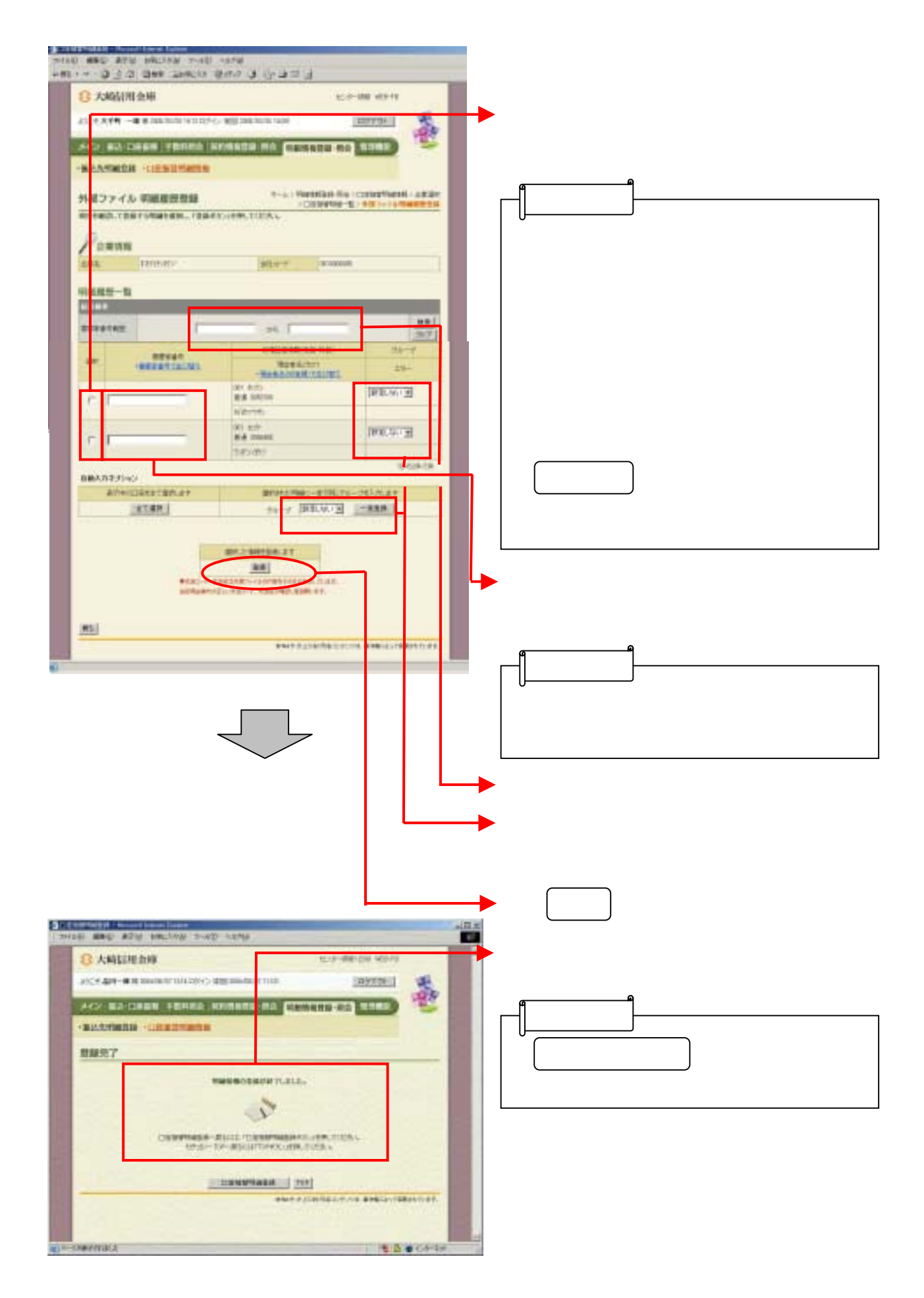